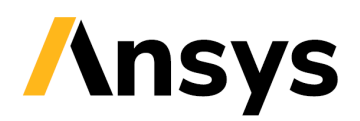

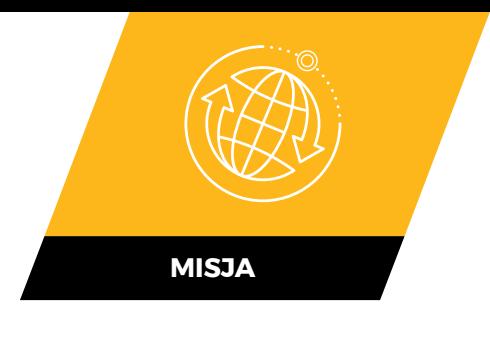

# **STK Enterprise**

Kompleksowy pakiet oprogramowania cyfrowej inżynierii misji

**STK Enterprise łączy całość możliwości oprogramowania STK znajdującego zastosowanie w cyfrowej inżynierii misji, aby sprostać wymaganiom organizacji, których rozproszone zespoły dziedzinowe realizują złożone wielodomenowe przedsięwzięcia.** Poza zaawansowanymi możliwościami licencji na poziomie STK Pro i Premium, STK Enterprise obejmuje rozwiązania służące zarządzaniu danymi, narzędzia analityczne do działań testowych i ewaluacyjnych oraz modelowania zachowania systemów.

# / **Podstawowe funkcjonalności**

- Scentralizowane rozwiązanie serwowania danych i system zarządzania treścią dla użytkowników STK.
- **•** Prywatny i bezpieczny system archiwizacji, przetwarzania i serwowania danych wysokościowych, zobrazowań i innych heterogenicznych danych geoprzestrzennych 3D.
- **•** Wyszukiwanie i przesyłanie danych z możliwością interakcji z dużymi zestawami danych geoprzestrzennych 3D.
- **•** Skalowana architektura rozproszona.
- **•** Wsparcie współpracy i udostępniania zasobów między zespołami.
- Opcje instalacji lokalnej.
- Konfigurowalne opcje platformy tożsamości zapewniające bezpieczny dostęp do hostowanych rozwiązań.
- **•** Automatyzacja i dostosowywanie dzięki udokumentowanym interfejsom API.

#### **Możliwości analityczne** obejmują:

- **•** Wykonywanie modeli zachowania systemów SysML w środowisku misji STK.
- Usprawnione przepływy pracy wspierające testy i ewaluację na platformach i w systemach wielodomenowych.

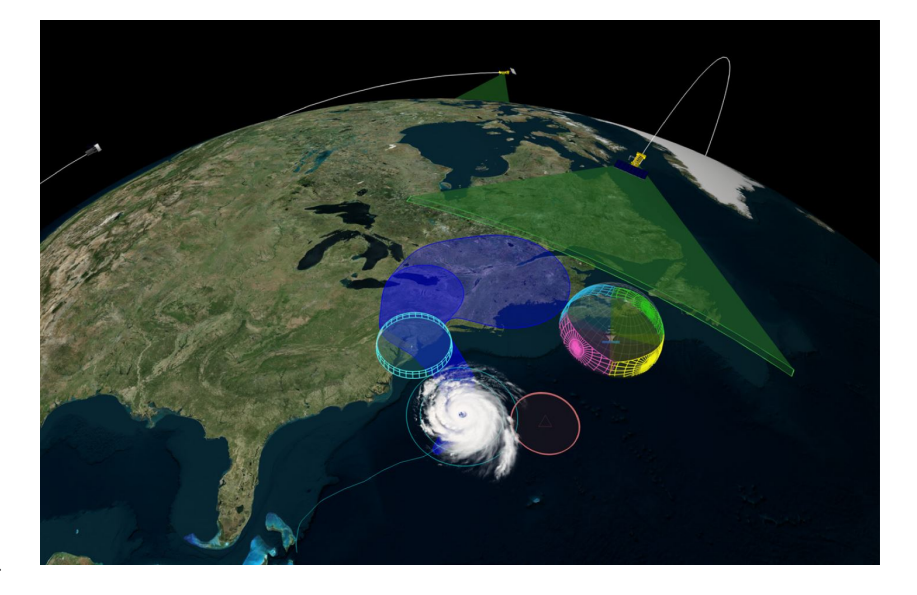

- Możliwości modelowania systemów o wysokiej wierności wspierające symulację wielodomenowych systemów systemów.
- Zaawansowane narzędzia badań optymalizacyjnych i możliwości optymalizacji projektu.

### / **Przykładowe przypadki użycia**

- Udoskonalanie cyfrowe prototypów, poprzez analizę i rozwijanie modeli behawioralnych SysML, w odniesieniu do ich wydajności w docelowym środowisku operacyjnym systemu.
- Wzmocnienie współpracy między rozproszonymi zespołami.
- Projektowanie i testowanie zaawansowanych systemów wielodomenowych od początkowych faz koncepcyjnych do dojrzałych projektów systemów.
- Wsparcie transformacii cyfrowei organizacii.
- **•** Szybkie prototypowanie i studia wykonalności.

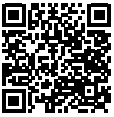

Dowiedz się więcej **ansys.com**

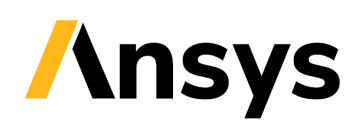

# **Behavior Execution Engine**

Język modelowania systemów (SysML) jest szeroko stosowanym standardem definiowania architektury systemów. Aby jednak w pełni ocenić, czy projekt oparty na SysML spełnia jego wymagania, wskazane jest uruchomienie modeli SysML w pełnej, opartej na fizyce symulacji środowiska operacyjnego tego systemu.

Ansys *Behavior Execution Engine* stanowi pomost między modelami behawioralnymi SysML a środowiskiem symulacji. Ustanawia i pozwala na ocenę korelacji między przejściami w przepływach pracy SysML a tymi samymi zdarzeniami w realistycznych symulacjach. Rozwiązanie pozwana na prognozowanie wyników misji i ocenę skuteczności i wydajności systemów modelowanych cyfrowo.

# / **Przykładowe przypadki użycia**

- Rozwijanie cyfrowych prototypów, dzięki umożliwieniu analizy i udoskonalaniu modeli behawioralnych SysML, w odniesieniu do ich skuteczności i wydajności w docelowym środowisku operacyjnym systemu.
- **•** Wsparcie współpracy między rozproszonymi zespołami.
- **•** Projektowanie i testowanie zaawansowanych systemów wielodomenowwych od początkowych faz koncepcyjnych do dojrzałych projektów systemów.
- **•** Wsparcie w zakresie transformacji cyfrowej organizacji.
- **•** Szybkie prototypowanie i studia wykonalności.

### / **Kluczowe cechy**

- **•** Ograniczenie czasu tworzenia algorytmów fizycznych, integracji schematów cyfrowych i modelowania zjawisk środowiskowych.
- Eliminacja niezgodności symulacji realizowanych w różnych systemach, zapewnienie harmonizacji wymiaru czasu pomiędzy wątkami w cyfrowym środowisku operacyjnym.
- Koordynacja symulacji w odpowiedzi na zdarzenia dynamiczne w czasie.

### / **Podstawowe możliwości**

- **•** Konfigurowalne interfejsy do zewnętrznych narzędzi analitycznych.
- Prosta składnia wyrażeń opisujących zachowania i nawigacja po właściwościach obiektów.
- **•** Informacje zwrotne dla funkcjonalności wizualizacji stanu w Cameo Simulation Toolkit (CST).
- **•** Obsługa dyskretnego i ciągłego wykrywania zdarzeń.
- Behawioralne analizy optymalizacyjne z wykorzystaniem ModelCenter.
- **•** Interfejsy API posiadające szczegółową dokumentację oraz demonstracyjne aplikacje referencyjne.

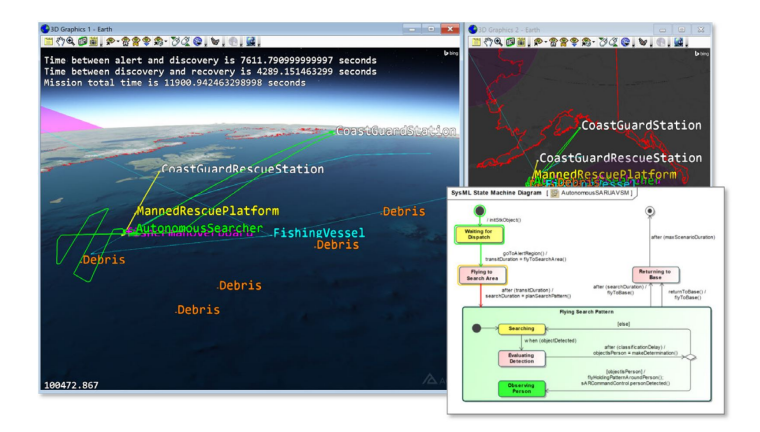

# / **Szczegóły techniczne**

#### / **Silnik wykonawczy**

- **•** Wprowadzanie, interpretacja, tworzenie instancji i osadzanie formalnych modeli SysML w środowiskach operacyjnych.
- Wsparcie animacji postępu modeli SysML dzięki CST, co pozwala na obsługę punktów przerwania w narzędziu modelowania No Magic.

### / **Moduły delegujące**

- **•** Definiowanie korelacji 1:1 między blokami w modelach MBSE a implementacjami w zewnętrznych narzędziach analitycznych.
- **•** Definiowanie zachowań SysML, które reprezentują wpływ środowiska operacyjnego.
- Integracja interfejsów API i delegowanie zadań do narzędzi analitycznych.

#### / **Raporty i narzędzia zwiększające produktywność**

- Raport z walidacji modelu
- Lokalizator elementów
- Delegowanie raportów o dostępności
- Blokowy raport o użyciu
- Generator kodu Java
- Generowanie kodu wykonawczego
- Wsparcie w zakresie kompilacji, instalacji i debugowania

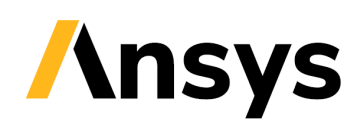

# **Test and Evaluation Tool Kit (TETK)**

Narzędzia *Test and Evaluation Tool Kit (TETK)* w STK wspiera planowanie i wykonywanie prób poligonowych oraz analizę danych pozyskanych w czasie testu, co podnosi wydajność i skuteczność działań testowych i ewaluacyjnych. Umożliwia tworzenie i weryfikację szczegółowych planów testów, monitoring wykonywania testów i szybką analizę wyników po testach, co ogranicza koszty i zmniejsza konieczność wielokrotnych powtórzeń testów. Umożliwia wprowadzenie własnych danych systemowych i stosowanie ich równolegle z danymi STK. Monitoring wykonywania testów w czasie zbliżonym do rzeczywistego pozwala na podjęcie trafniejszych decyzji i ew. korektę planów na bieżąco.

# / **Przykładowe przypadki użycia**

#### **Planowanie przed testem**

- Prognozowanie jakości telemetrii oraz łączy kierowania i kontroli.
- Zgodność z ograniczeniami geometrycznymi, parametrycznymi i fizycznymi.
- **•** Udoskonalenie sekwencji i orientacji punktów testowych w celu zwiększenia gęstości.
- Definiowanie miary skuteczności i wydajności.
- Koordynacja relacji czasowych i przestrzennych w wielu domenach.

#### **Wykonanie testu**

- Ocena osiągnięcia punktów testowych w czasie rzeczywistym, co umożliwia użytkownikom natychmiastowe przeplanowanie misii.
- **•** Monitoring wydajności systemów misji, zasięgu, danych GIS i nie tylko.

#### **Analiza potestowa**

- **•** Przyspieszenie analizy zestawów danych unikalnych dla programu testów.
- Przyspieszenie wykrywania anomalii.
- Połączenie danych z systemów pokładowych, wyposażenia misyjnego, łączy danych i sensorów.
- **•** Analiza zgodności planowanej do osiągniętej ścieżki i analiza pracy sensorów.
- Ocena wyników testów w odniesieniu do specyfikacji.

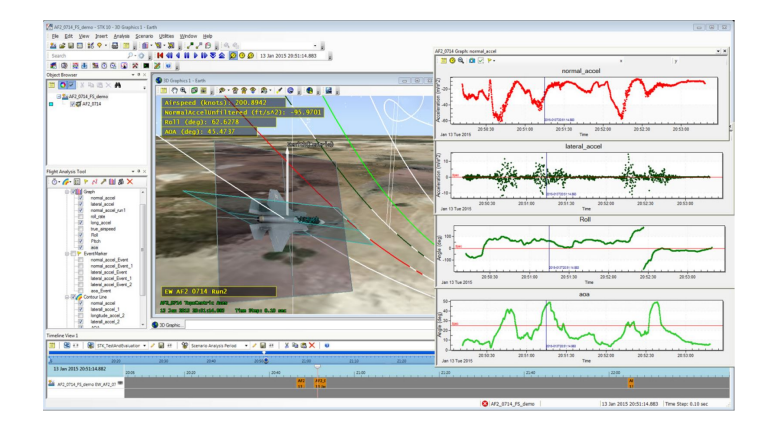

### / **Kluczowe cechy**

- **•** Maksymalizacja gęstość punktów testowych i uniknięcie konieczności powtórnych testów.
- Szybkie przetwarzanie danych, pozwalające na natychmiastową analizę misji.
- **•** Przyspieszenie oceny parametrów testów.
- **•** Połącznie dane z systemów pokładowych, łączy danych i sensorów.
- **•** Ograniczenie kosztów dzięki identyfikacji wymagających powtórzenia elementów przed zakończeniem sekwencji testowej.
- Łatwość wglądu w szczegóły techniczne dzięki wizualizacjom 3D, raportom i wykresom.

### / **Podstawowe możliwości**

- **•** Automatyzacja importu niestandardowych zestawów danych.
- Techniki wizualizacji złożonych relacji danych.
- **•** Automatyzacja przepływów pracy pozwalająca na wykonywanie powtarzalnych analiz testowych i ewaluacyjnych.
- **•** Wyświetlanie danych korespondujących z określonym oknem czasowym i celem analizy.

#### / **Śledzenie przepływu pracy**

- **•** Porównanie planowanych ścieżek do osiągniętych w czasie testów wraz z kwantyfikacją odstępstw geometrycznych.
- **•** Automatyzacja przepływu pracy z automatyzacją etapów odbioru i analizowania śladów sensorów.
- **•** Przepływ pracy dotyczący zdarzeń z automatyzacją kolejkowania odczytów systemów radiolokacyjnych w połączeniu ze zdarzeniami systemu uzbrojenia.
- **•** Przepływ pracy związany z analizą zmienności pracy sensorów.
- Przepływ pracy umożliwiający filtrowanie śladów z sensorów w oparciu o założenia metod walki elektronicznej.
- **•** Filtrowanie i analiza pomiarów.

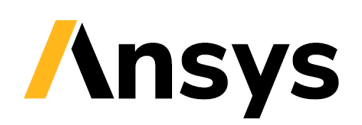

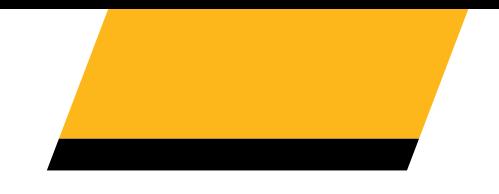

# **STK Data Federate (SDF)**

STK *Data Federate (SDF)* to skalowalny, otwarty i bezpieczny system zarządzania treścią (CMS), który stanowi proste i wydajne rozwiązanie służące archiwizacji, wyszukiwaniu i udostępnianiu symulacji i danych STK.

# / **Przykładowe przypadki użycia**

- **•** Zapewnienie rozwiązania do przechowywania i udostępniania cyfrowych symulacji misji ułatwiające współpracę w ramach organizacji.
- Umożliwienie dziedzinowym zespołom projektowym wprowadzanie rozwiązań do cyfrowych modeli systemów, co pozawala na zwiększenie wydajności innych mechanizmów projektowania i udostępniania danych.
- **•** Dostęp do starszych wersji rozwiązań i symulacji misji dzięki archiwizacji z kontrolą wersji.
- **•** Integracja z narzędziami do zarządzania danymi systemowymi i procesowymi (SPDM) oraz przepływami pracy przy zachowaniu identyfikowalności projektu.

### / **Kluczowe cechy**

Intuicyjny interfejs sieciowy *SDF* zapewnia następujące funkcje CMS:

- **•** Łatwe tworzenie użytkowników i grup oraz zarządzanie uprawnieniami i dostępem do witryn.
- **•** Łatwe przesyłanie i pobieranie zawartości za pomocą funkcji przeciągania i upuszczania.
- **•** Oznaczanie i kategoryzowanie podobnych lub powiązanych treści.
- **•** Wyszukiwanie na podstawie nazwy pliku i metadanych, takich jak słowa kluczowe i właściwości, oraz elementy ASCII w pliku.
- Udostępnianie w trybie tylko do odczytu użytkownikom, którzy nie posiadającym kont w serwisie.
- Śledzenie zmian i utrzymanie wersji
- Wsparcie dodatkowych użytkowników i zawartości, odpowiednio skalując zasoby sprzętowe

### / **Podstawowe możliwości**

- Dynamiczne dane skonsolidowane w jednym repozytorium ułatwiającym obliczenia o wysokiej wierności i ograniczającym konieczności aktualizacji.
- **•** Zapewnienie wspólnej lokalizacji do zapisywania, wprowadzania i udostępniania scenariuszy.
- **•** Funkcjonalność automatyzacji i integracji z interfejsem API REST o pełniej dokumentacji.
- **•** Łatwość użycia w procedurach współdzielenia, tworzeniu, organizacji, udostępnianiu i wyszukiwaniu treści.

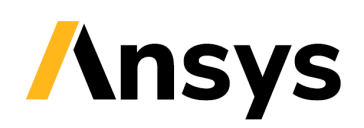

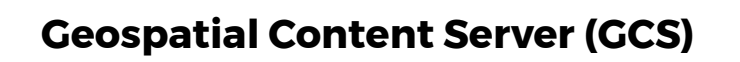

*Geospatial Content Server* stanowi kompleksowe rozwiązanie do hostingu i serwowania danych wysokościowych o wysokiej rozdzielczości, zobrazowań i innych heterogenicznych zestawów danych 3D, takich jak modele budynków i złożone modele 3D. *GCS* korzysta z internetowego mechanizmu przesyłania strumieniowego zaprojektowanego z myślą o wydajnym dostarczaniu zestawów danych geoprzestrzennych o dużej objętości do środowiska STK, i innych narzędzi, w celu wizualizacji i analizy.

### / **Przykładowe przypadki użycia**

- Bezpieczne i wydajne przechowywanie przetworzonych i zarchiwizowanych zobrazowań oraz danych przestrzennych w prywatnych, chronionych sieciach.
- **•** Przetwarzanie i przechowywanie danych wysokościowych o wysokiej wierności w standardzie 3D Tiles, przygotowanych do użycia w środowisku cyfrowej symulacji misji STK.

### / **Kluczowe cechy**

- **•** Obsługa nowoczesnych protokołów bezpieczeństwa, takich jak OAuth 2.0, OpenID Connect i SAML 2.0.
- Wbudowany system zarządzania tożsamością.
- Integracja ze standardowymi dostawcami tożsamości.
- Dostępność z dowolnej, standardowej przeglądarki.
- Interaktywne mechanizmy łączenia treści w środowisku 3D i eksploracja treści geoprzestrzennych.
- Obsługa wielu formatów danych wysokościowych, obrazów i danych wektorowych.
- Obsługa 3D Tiles, danych o otwartej specyfikacji do strumieniowego przesyłania heterogenicznych zbiorów danych geoprzestrzennych 3D o dużej objętości.

### / **Podstawowe możliwości**

#### / **Architektura rozproszona**

- Możliwość skalowania zaspokojenie potrzeb dużych organizacji.
- Obsługa większej liczby użytkowników wraz ze wzrostem użycia.

### / **Przetwarzanie danych wysokościowych**

- Zastosowanie piramid o obniżonym poziomie szczegółowości.
- Udostępnianie aplikacjom klienckim jedynie kafli danych wysokościowych w obrębie obszarów zainteresowania.
- **•** Adaptacyjny poziom szczegółowości na poziomie powiększenia ogólnego siatki są uproszczone w stosunku do oryginalnych danych źródłowych.
- Dzięki zastosowaniu nieregularnej siatki do geometrii terenu łączenie źródeł danych o różnych rozdzielczościach nie wymaga próbkowania całej geometrii do maksymalnej rozdzielczości.

### / **Hosting danych wysokościowych**

**•** Stosowanie otwartego formatu środowiska uruchomieniowego terenu, Quantized Mesh, aby uniknąć blokady dostawcy.

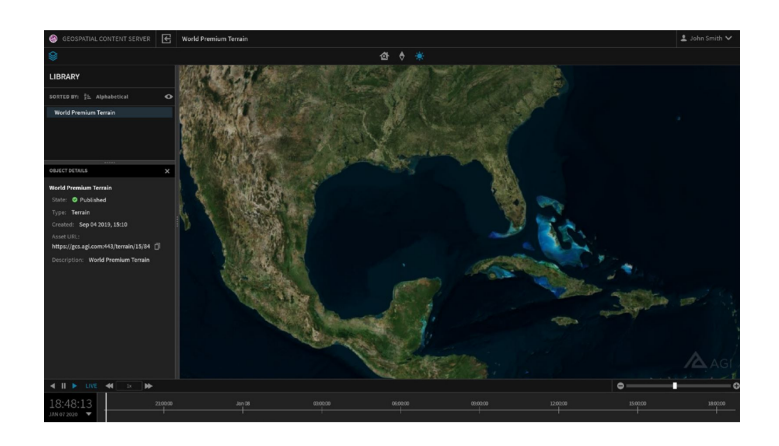

- **•** Wydajne przechowywanie na serwerze dzięki samodzielnym plikom bazy danych, przetwarzanym z zestawów kafelków danych wysokościowych.
- Uporządkowanie danych dzięki osadzeniu kafelków w bazie danych.
- **•** Optymalizacja transferów zarządzania plikami między węzłami hostingowymi.
- **•** Zaprojektowany do przetwarzania na dedykowanych komputerach, ale łatwo importowany do lekkich węzłów hostingowych.

### / **Zawartość treści geoprzestrzennych 3D**

**•** Zawiera globalne zestawy danych wysokościowych o różnej rozdzielczości, globalne obrazy Sentinel-2 o rozdzielczości 10 metrów oraz modele 3D w standardowych formatach.

#### **Dane wysokościowe**

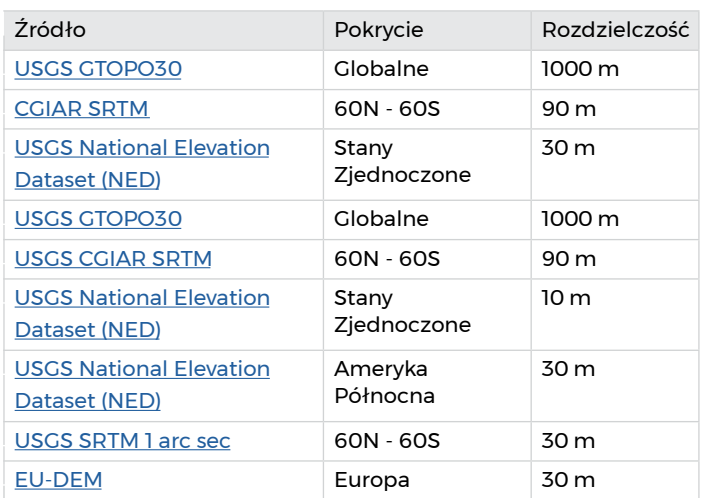

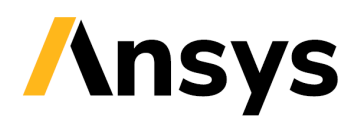

#### **Dane obrazowe**

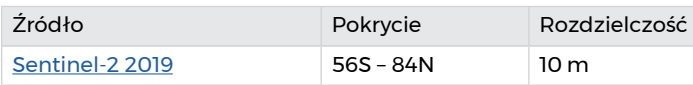

#### **Przetworzone formaty:**

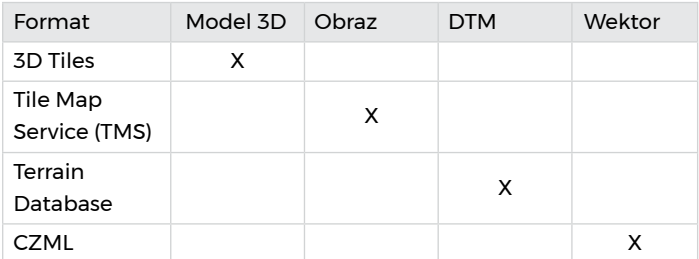

#### **Formats that require processing**:

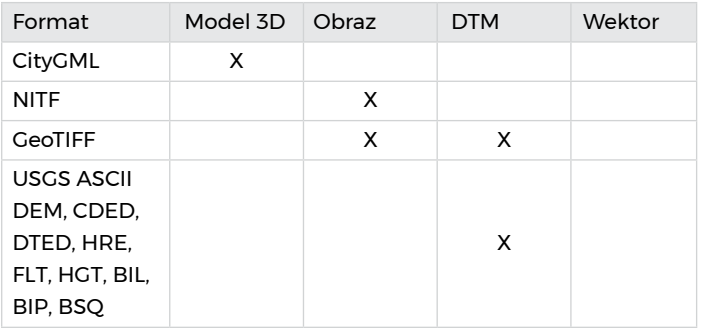